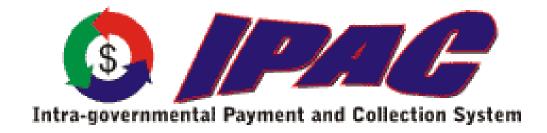

# **IPAC**

**CSV/TSV Layout** 

For

**Federal Program Agencies** 

| Document      | IPAC CSV/TSV File Layout | Page Number                | 2                          |
|---------------|--------------------------|----------------------------|----------------------------|
| Manual        | IPAC Base                | Release Number             | 2.0                        |
| Document Date | March 6, 2003            | Approximate Effective Date | 4 <sup>th</sup> QTR FY2003 |

## **Table of Contents**

| Application Overview                                                          | . 3 |
|-------------------------------------------------------------------------------|-----|
| Layout Convention                                                             | . 4 |
| Data Download Purpose                                                         | . 5 |
| IPAC Transaction Report Download and Headquarters Transaction Download Format |     |

| Document      | IPAC CSV/TSV File Layout | Page Number                | 3                          |
|---------------|--------------------------|----------------------------|----------------------------|
| Manual        | IPAC Base                | Release Number             | 2.0                        |
| Document Date | March 6, 2003            | Approximate Effective Date | 4 <sup>th</sup> QTR FY2003 |

#### **Application Overview**

The Intra-governmental Payment and Collection System (IPAC) was implemented on December 3, 2001. IPAC replaced the On-line Payment and Collection (OPAC) system that had been operational since 1985. IPAC was designed to transfer funds between government agencies and provide the capability to include descriptive information related to each transaction. This descriptive information assists FPAs with their monthly reconciliation.

Previously, OPAC transactions were entered and collected on a daily basis and consolidated nightly. Data and reports were available for all users on a next day basis due to overnight batch processing. Now, IPAC customers have instant access to their data and reports due to the implementation of immediate processing of their transactions.

The majority of OPAC customers entered and printed data via a PC-based user interface. In the IPAC application, this has been enhanced to include a Graphical User Interface (GUI), on-line interactive processing and increased edit capabilities. With IPAC, FPAs also have the capability to send IPAC data via a bulk file transfer method.

Since the implementation of IPAC, many government-wide initiatives have begun affecting the way intra-governmental transactions are processed. The changes being made to IPAC are in direct support of: (1) FMS' Governmentwide Accounting Project (GWA), (2) Intragovernmental Transaction Elimination Efforts and (3) OMB's Intra-governmental Transaction Portal (IGTP). These layout changes include making several existing fields required as well as adding additional fields to the bulk file layout.

IPAC was implemented with the ability for agencies to submit their transactions via a bulk transfer method. At that time, those layouts were defined and issued as Release 1.0. Those bulk file layouts will remain effective until Release 2.0 of the IPAC Bulk File Format is implemented. When Release 2.0 is implemented, this revised CSV/TSV layout will be in place as well. FMS expects that the new layout will be implemented in 4<sup>th</sup> QTR FY2003.

| Document      | IPAC CSV/TSV File Layout | Page Number                | 4                          |
|---------------|--------------------------|----------------------------|----------------------------|
| Manual        | IPAC Base                | Release Number             | 2.0                        |
| Document Date | March 6, 2003            | Approximate Effective Date | 4 <sup>th</sup> QTR FY2003 |

### **Layout Convention**

The following convention was used in the CSV/TSV format for this document.

• Numeric fields with an implicit decimal are described in the '**Length**' column as two separate numbers separated by a decimal. The first number represents the total length of the field. The second number represents the implicit decimal places within the field.

For example, a numeric field defined as 14.2 has a total of 14 bytes with 2 decimal places.

| Document      | IPAC CSV/TSV File Layout | Page Number                | 5                          |
|---------------|--------------------------|----------------------------|----------------------------|
| Manual        | IPAC Base                | Release Number             | 2.0                        |
| Document Date | March 6, 2003            | Approximate Effective Date | 4 <sup>th</sup> QTR FY2003 |

#### **Data Download Purpose**

The IPAC Transaction Report Download and Headquarters Transaction Download menu options on the IPAC Main Menu, exports transaction data by ALC from IPAC in a standardized format. It produces a Comma Separated Value (CSV)<sup>1</sup> or Tab Separated Value (TSV)<sup>2</sup> file that can be imported by other software (for example, Microsoft Access or Microsoft Excel) for further data analysis or processing.

The data retrieved in the download will contain all payment, collection and adjustment transactions received by and sent by the requested ALC for a given time period.

 $<sup>^{1}</sup>$  CSV is a file format that separates data fields with commas. The character data is usually surrounded by quotes.  $^{2}$  TSV is a file format that uses tab characters (ASCII 9) as separators between fields. Unlike comma delimited (CSV) files, the character data is not usually surrounded by quotes.

| Document      | IPAC CSV/TSV File Layout | Page Number                | 6                          |
|---------------|--------------------------|----------------------------|----------------------------|
| Manual        | IPAC Base                | Release Number             | 2.0                        |
| Document Date | March 6, 2003            | Approximate Effective Date | 4 <sup>th</sup> QTR FY2003 |

# IPAC Transaction Report Download and Headquarters Transaction Download Format

APPLICATION: IPAC

DATA: IPAC Transactions in CSV/TSV Format

FLOW: Output from IPAC to Federal Program Agencies

### **APPLICATION DATA**

| Column Name                      | Column Type  | Length       |
|----------------------------------|--------------|--------------|
| Transaction ID                   | Numeric      | 16           |
| Submitter ALC                    | Numeric      | 8            |
| Originating ALC                  | Numeric      | 8            |
| Customer ALC                     | Numeric      | 8            |
| Contact Name                     | Alphanumeric | 60           |
| Contact Email Address            | Alphanumeric | 80           |
| Contact Phone Number             | Alphanumeric | 17           |
| Summary Amount                   | Numeric      | 14.2         |
| Number of Detail Items           | Numeric      | 6            |
| Accomplished Date                | Date         | 8 (MM/DD/YY) |
| Accounting Date                  | Date         | 8 (MM/DD/YY) |
| Detail Line Number               | Numeric      | 6            |
| Contract Number                  | Alphanumeric | 17           |
| Purchase Order Number            | Alphanumeric | 22           |
| CLIN                             | Alphanumeric | 6            |
| Invoice Number                   | Alphanumeric | 22           |
| Requisition Number               | Alphanumeric | 15           |
| Quantity                         | Numeric      | 12.2         |
| Unit of Issue                    | Alphanumeric | 2            |
| Unit Price                       | Numeric      | 19.2         |
| Detail Amount                    | Numeric      | 14.2         |
| Pay Flag                         | Alphanumeric | 1            |
| FY Obligation ID                 | Alphanumeric | 1            |
| Receiver Treasury Account Symbol | Alphanumeric | 27           |
| Receiver BETC                    | Alphanumeric | 8            |
| Receiver DUNS                    | Alphanumeric | 9            |
| Receiver DUNS+ 4                 | Alphanumeric | 4            |

| Document      | IPAC CSV/TSV File Layout | Page Number                | 7                          |
|---------------|--------------------------|----------------------------|----------------------------|
| Manual        | IPAC Base                | Release Number             | 2.0                        |
| Document Date | March 6, 2003            | Approximate Effective Date | 4 <sup>th</sup> QTR FY2003 |

| Column Name                        | Column Type  | Length       |
|------------------------------------|--------------|--------------|
| Sender Treasury Account Symbol     | Alphanumeric | 27           |
| Sender BETC                        | Alphanumeric | 8            |
| Sender DUNS                        | Alphanumeric | 9            |
| Sender DUNS+4                      | Alphanumeric | 4            |
| Receiver Department Code           | Alphanumeric | 2            |
| Accounting Classification Code     | Alphanumeric | 16           |
| ACRN                               | Alphanumeric | 12           |
| Job Project Number                 | Alphanumeric | 20           |
| JAS Number                         | Alphanumeric | 30           |
| FSN AAA ADSN                       | Numeric      | 8            |
| Obligating Document Number         | Alphanumeric | 17           |
| ACT Trace Number                   | Alphanumeric | 15           |
| Description                        | Alphanumeric | 320          |
| Miscellaneous Information          | Alphanumeric | 320          |
| Transaction Type <sup>3</sup>      | Alphanumeric | 1            |
| IPAC Document Reference Number     | Alphanumeric | 8            |
| Sender DO Symbol                   | Alphanumeric | 5            |
| DODACC                             | Alphanumeric | 15           |
| Transaction Contact                | Alphanumeric | 60           |
| Transaction Contact Phone          | Alphanumeric | 17           |
| Voucher Number                     | Alphanumeric | 8            |
| Original DO Symbol                 | Alphanumeric | 5            |
| Original Accomplished Date         | Date         | 8 (MM/DD/YY) |
| Original Accounting Date           | Date         | 8 (MM/DD/YY) |
| Original Document Reference Number | Alphanumeric | 8            |
| Original Transaction Type          | Alphanumeric | 1            |
| Sender SGL Comment                 | Alphanumeric | 255          |
| Receiver SGL Comment               | Alphanumeric | 255          |
| SGL Number 1                       | Numeric      | 4            |
| SGL Sender/Receiver Flag 1         | Alphanumeric | 1            |
| SGL Federal Flag 1                 | Alphanumeric | 1            |
| SGL Debit/Credit Flag 1            | Alphanumeric | 1            |
| SGL Amount 1                       | Numeric      | 14.2         |
| SGL Number 2                       | Numeric      | 4            |
| SGL Sender/Receiver Flag 2         | Alphanumeric | 1            |
| SGL Federal Flag 2                 | Alphanumeric | 1            |
| SGL Debit/Credit Flag 2            | Alphanumeric | 1            |
| SGL Amount 2                       | Numeric      | 14.2         |

<sup>&</sup>lt;sup>3</sup> Transaction Type field will contain 'P' for payments, 'C' for collections, and 'A' for adjustments.

| Document      | IPAC CSV/TSV File Layout | Page Number                | 8                          |
|---------------|--------------------------|----------------------------|----------------------------|
| Manual        | IPAC Base                | Release Number             | 2.0                        |
| Document Date | March 6, 2003            | Approximate Effective Date | 4 <sup>th</sup> QTR FY2003 |

| Column Name                 | Column Type  | Length |
|-----------------------------|--------------|--------|
| SGL Number 3                | Numeric      | 4      |
| SGL Sender/Receiver Flag 3  | Alphanumeric | 1      |
| SGL Federal Flag 3          | Alphanumeric | 1      |
| SGL Debit/Credit Flag 3     | Alphanumeric | 1      |
| SGL Amount 3                | Numeric      | 14.2   |
| SGL Number 4                | Numeric      | 4      |
| SGL Sender/Receiver Flag 4  | Alphanumeric | 1      |
| SGL Federal Flag 4          | Alphanumeric | 1      |
| SGL Debit/Credit Flag 4     | Alphanumeric | 1      |
| SGL Amount 4                | Numeric      | 14.2   |
| SGL Number 5                | Numeric      | 4      |
| SGL Sender/Receiver Flag 5  | Alphanumeric | 1      |
| SGL Federal Flag 5          | Alphanumeric | 1      |
| SGL Debit/Credit Flag 5     | Alphanumeric | 1      |
| SGL Amount 5                | Numeric      | 14.2   |
| SGL Number 6                | Numeric      | 4      |
| SGL Sender/Receiver Flag 6  | Alphanumeric | 1      |
| SGL Federal Flag 6          | Alphanumeric | 1      |
| SGL Debit/Credit Flag 6     | Alphanumeric | 1      |
| SGL Amount 6                | Numeric      | 14.2   |
| SGL Number 7                | Numeric      | 4      |
| SGL Sender/Receiver Flag 7  | Alphanumeric | 1      |
| SGL Federal Flag 7          | Alphanumeric | 1      |
| SGL Debit/Credit Flag 7     | Alphanumeric | 1      |
| SGL Amount 7                | Numeric      | 14.2   |
| SGL Number 8                | Numeric      | 4      |
| SGL Sender/Receiver Flag 8  | Alphanumeric | 1      |
| SGL Federal Flag 8          | Alphanumeric | 1      |
| SGL Debit/Credit Flag 8     | Alphanumeric | 1      |
| SGL Amount 8                | Numeric      | 14.2   |
| SGL Number 9                | Numeric      | 4      |
| SGL Sender/Receiver Flag 9  | Alphanumeric | 1      |
| SGL Federal Flag 9          | Alphanumeric | 1      |
| SGL Debit/Credit Flag 9     | Alphanumeric | 1      |
| SGL Amount 9                | Numeric      | 14.2   |
| SGL Number 10               | Numeric      | 4      |
| SGL Sender/Receiver Flag 10 | Alphanumeric | 1      |
| SGL Federal Flag 10         | Alphanumeric | 1      |
| SGL Debit/Credit Flag 10    | Alphanumeric | 1      |
| SGL Amount 10               | Numeric      | 14.2   |

| Document      | IPAC CSV/TSV File Layout | Page Number                | 9                          |
|---------------|--------------------------|----------------------------|----------------------------|
| Manual        | IPAC Base                | Release Number             | 2.0                        |
| Document Date | March 6, 2003            | Approximate Effective Date | 4 <sup>th</sup> QTR FY2003 |

| Column Name                 | Column Type  | Length |
|-----------------------------|--------------|--------|
| SGL Number 11               | Numeric      | 4      |
| SGL Sender/Receiver Flag 11 | Alphanumeric | 1      |
| SGL Federal Flag 11         | Alphanumeric | 1      |
| SGL Debit/Credit Flag 11    | Alphanumeric | 1      |
| SGL Amount 11               | Numeric      | 14.2   |
| SGL Number 12               | Numeric      | 4      |
| SGL Sender/Receiver Flag 12 | Alphanumeric | 1      |
| SGL Federal Flag 12         | Alphanumeric | 1      |
| SGL Debit/Credit Flag 12    | Alphanumeric | 1      |
| SGL Amount 12               | Numeric      | 14.2   |
| SGL Number 13               | Numeric      | 4      |
| SGL Sender/Receiver Flag 13 | Alphanumeric | 1      |
| SGL Federal Flag 13         | Alphanumeric | 1      |
| SGL Debit/Credit Flag 13    | Alphanumeric | 1      |
| SGL Amount 13               | Numeric      | 14.2   |
| SGL Number 14               | Numeric      | 4      |
| SGL Sender/Receiver Flag 14 | Alphanumeric | 1      |
| SGL Federal Flag 14         | Alphanumeric | 1      |
| SGL Debit/Credit Flag 14    | Alphanumeric | 1      |
| SGL Amount 14               | Numeric      | 14.2   |
| SGL Number 15               | Numeric      | 4      |
| SGL Sender/Receiver Flag 15 | Alphanumeric | 1      |
| SGL Federal Flag 15         | Alphanumeric | 1      |
| SGL Debit/Credit Flag 15    | Alphanumeric | 1      |
| SGL Amount 15               | Numeric      | 14.2   |
| SGL Number 16               | Numeric      | 4      |
| SGL Sender/Receiver Flag 16 | Alphanumeric | 1      |
| SGL Federal Flag 16         | Alphanumeric | 1      |
| SGL Debit/Credit Flag 16    | Alphanumeric | 1      |
| SGL Amount 16               | Numeric      | 14.2   |